## **Photoshop.- Herramientas de selección y fotomontaje**

## **1.- Herramientas de selección**

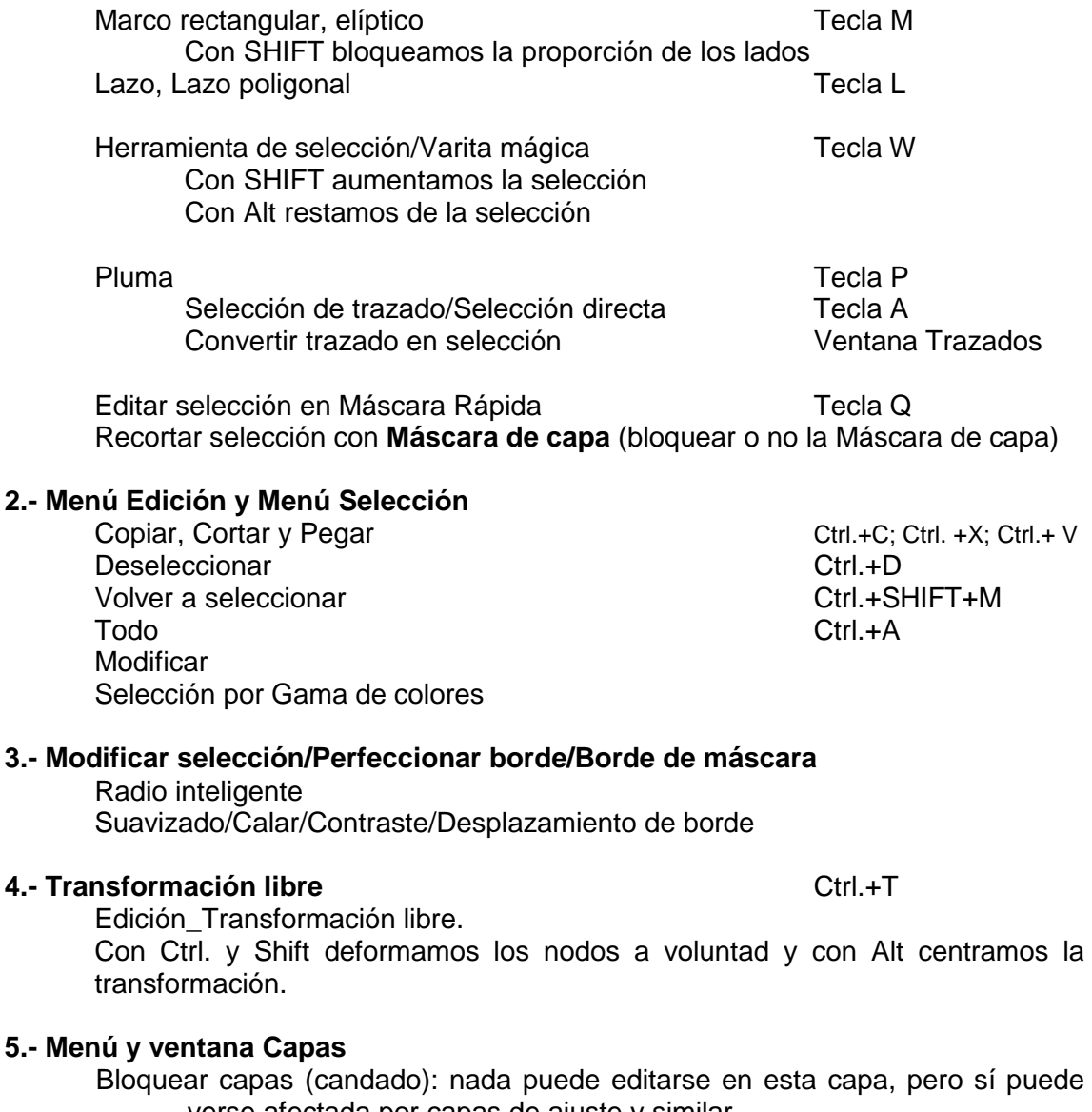

verse afectada por capas de ajuste y similar. Bloqueo de movimiento (flechas): la capa puede editarse, pero no moverse. Bloqueo de píxel (pincel): la capa puede editarse y moverse, pero no podemos afectar a los píxeles originales (con pinceles, por ejemplo).

Bloqueo de píxeles transparentes (cuadros blancos y negros): la zona transparente de la imagen no puede alterarse, pero sí moverse.

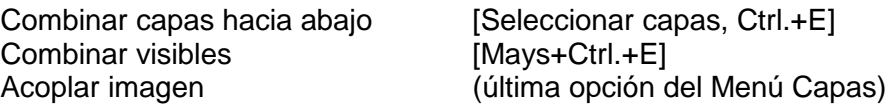

Máscara de recorte: Si mantenemos la tecla Alt y pulsamos entre dos capas, subordinamos a la superior a afectar únicamente a la inmediatamente inferior. De la misma manera podemos hacer que una Capa de ajuste afecte exclusivamente a su capa inmediatamente posterior.